"push" your repo to a "remote" location and share Œ **Collaboration** share repos on platforms like GitHub or GitLab to work together on the same files at the same time Cothers can read, copy, edit and suggest changes  $\blacktriangleright$  discuss open issues and manage your projects

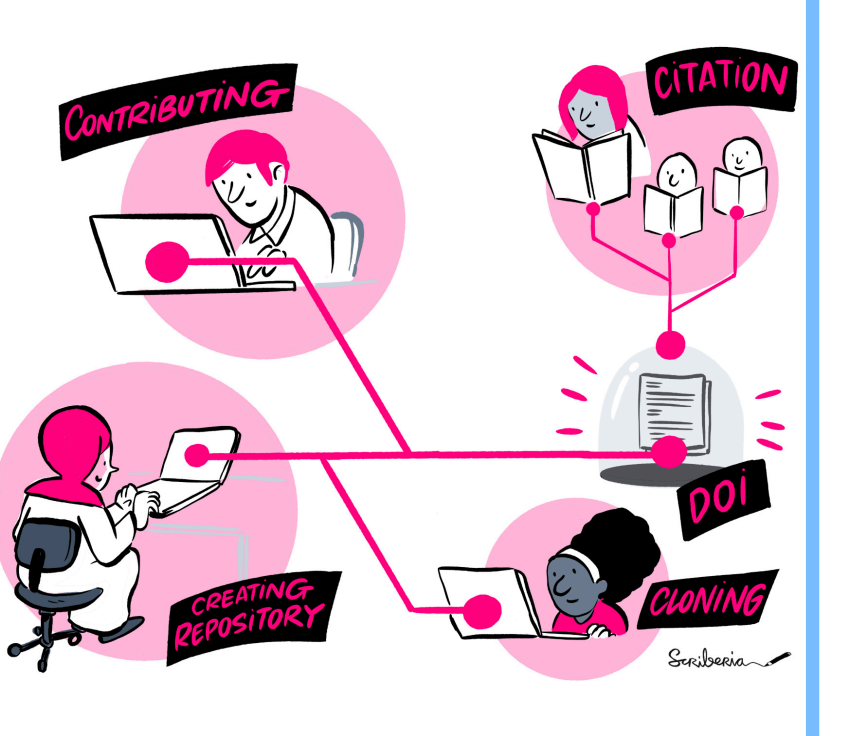

**Version Control** keep track of changes in a directory (a "repository")  $\overline{Q}$ 

take snapshots ("commits") of your repo at any time

ዲያ know the history: what was changed when by whom

compare commits or go back to any previous state

work on parallel "branches" and flexibly merge them

Scriberia &

# **Version Control of Code and Data A full-semester course about Git for scientists**

### **Open, Reproducible & FAIR Teaching**

Websites, book and slides **as open-source code** 

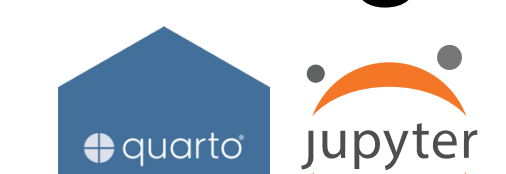

build with Quarto (scientific publishing system)

**"Working in the open"**: All code tracked with Git, openly shared on GitHub, developed collaboratively

**Archiving** on Zenodo / UHH FDR (DOIs), **reusable** and **interoperable** data formats, **open licenses**

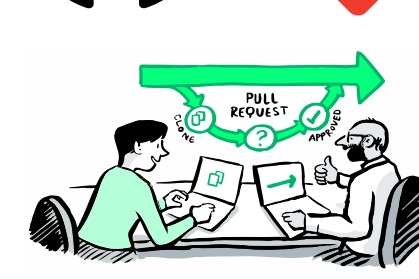

Lennart

### **Insights**

**Content & Course Development**

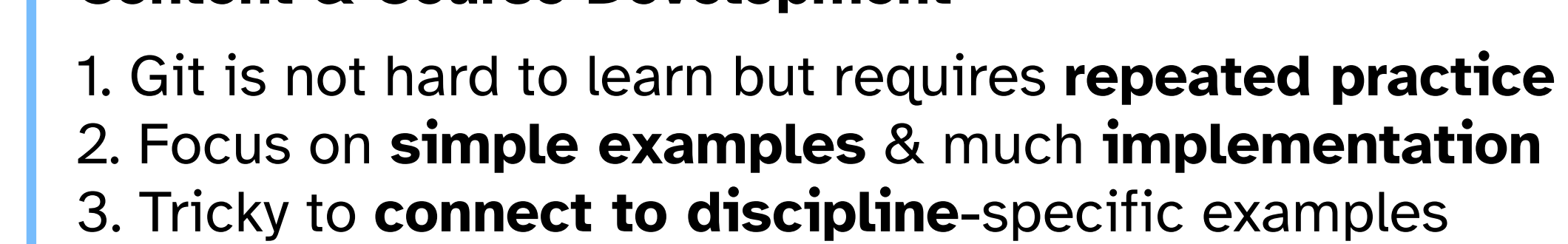

#### **Admin & Project Management**

1. Challenging to **embed new course** in curriculum 2. **Collaborative development** of materials is much fun! 3. Use a **teaching diary** (notes after every session)

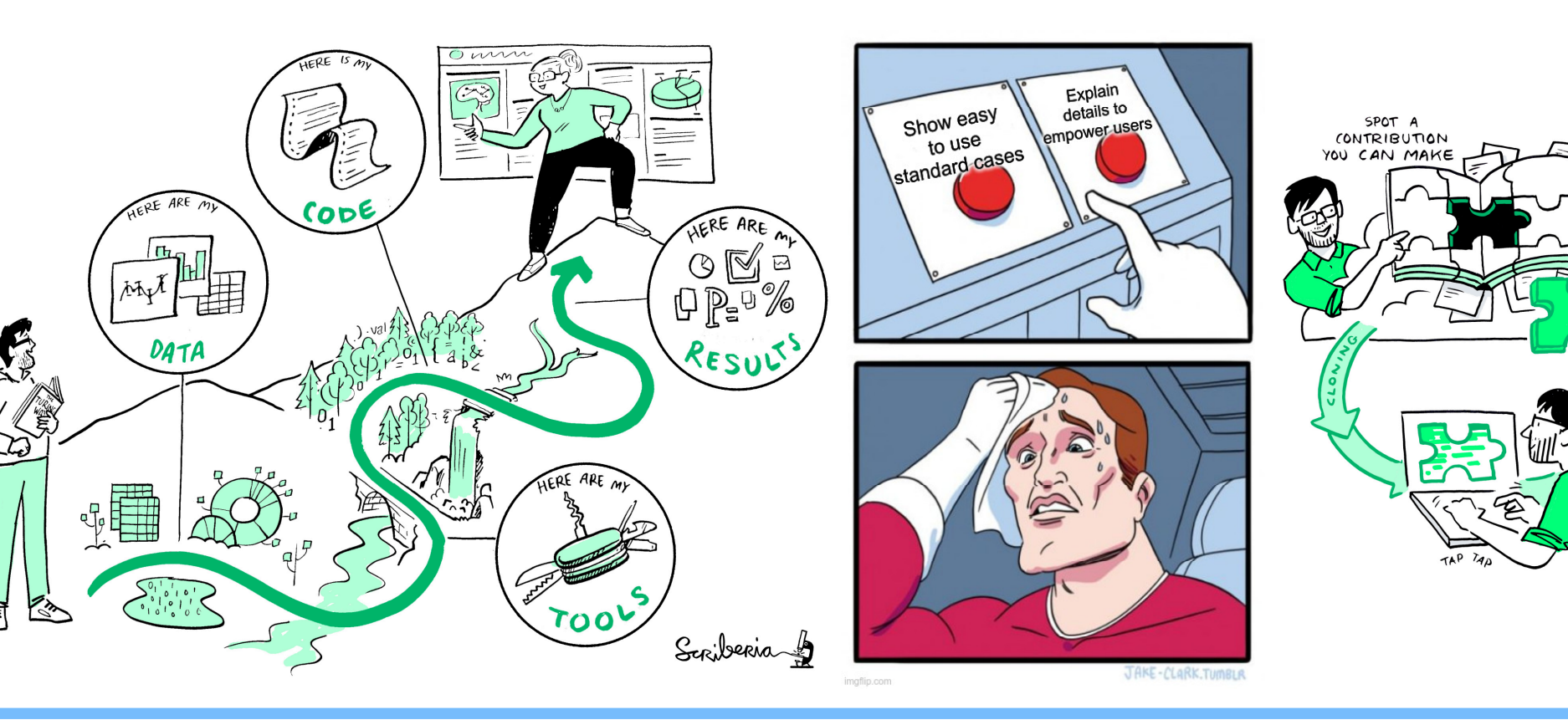

"Piled Higher and Deeper" by **Which State Cham (phdcomics.com)** 

#### **Course Contents** 1. Why Version Control?  $\mathbf O$ 2. Command Line  $\mathbf O$ **O** 3. Installation & Setup 4. Basic Git Commands 5. Quarto Workshop  $\mathbf O$ 6. Branching & Merging 7. Basics of GitHub  $\mathbf O$ 8. Collaboration in Git  $\mathbf O$ O 9. Project Management

- Development of "Version Control Book" continues!
- Virtual course with Erasmus University Rotterdam!
- Adapt materials to more formats & target groups!

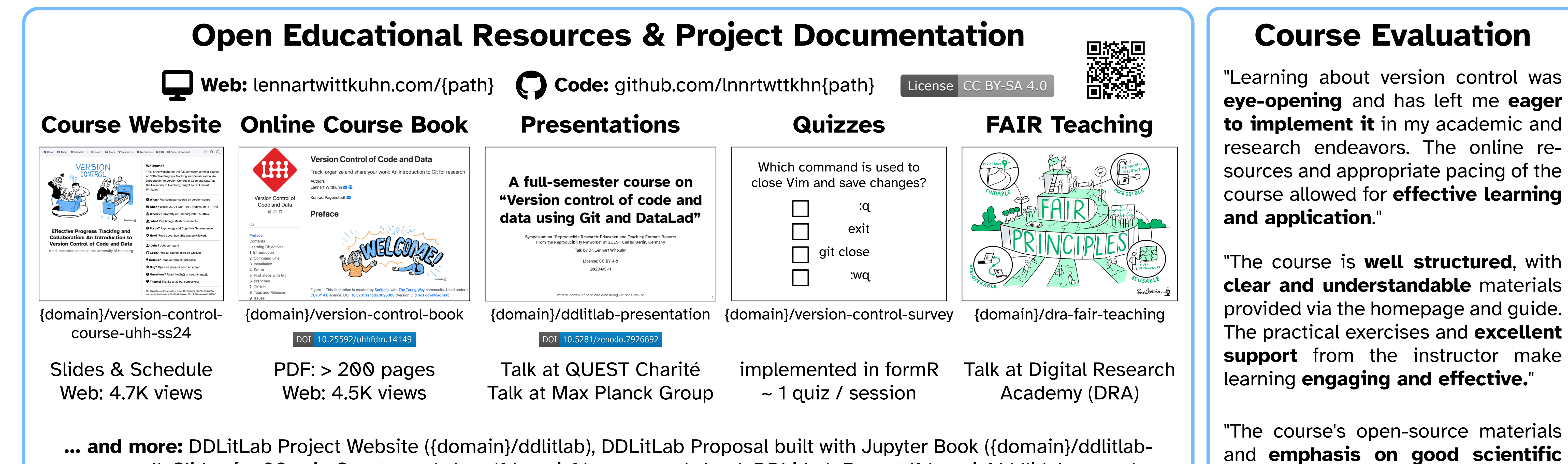

proposal), Slides for 90-min Quarto workshop ({domain}/quarto-workshop), DDLitLab Report ({domain}/ddlitlab-report)

Scientific building blocks are not static

"FINAL"doc

**Version Control Collaboration**

noisu

S

## **Science is complex**

#### **Course details**

## **Course Project**

#### **Acknowledgements**

**Content Review** (~ 30 min): Course participants study online teaching materials **Quizzes** (~ 15 min): **Exercises** (~ 60 min): Course participants delve into hands-on exercises

 $0 \ \blacksquare$ 4  $0 \ \blacksquare$ 4  $8<sub>-</sub>$ 5

**practices** beyond version control

were particularly appealing. [...]

making the course **highly** 

**recommended** for anyone interested

in the field."

The illustrations on this poster are created by **Scriberia** with **The Turing Way community**. Used under a CC-BY 4.0 licence. DOI: 10.5281/ zenodo.3332807

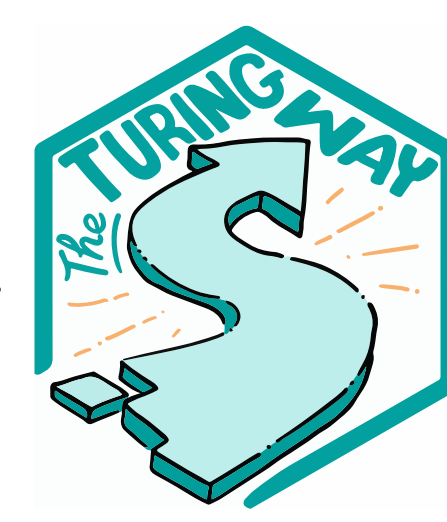

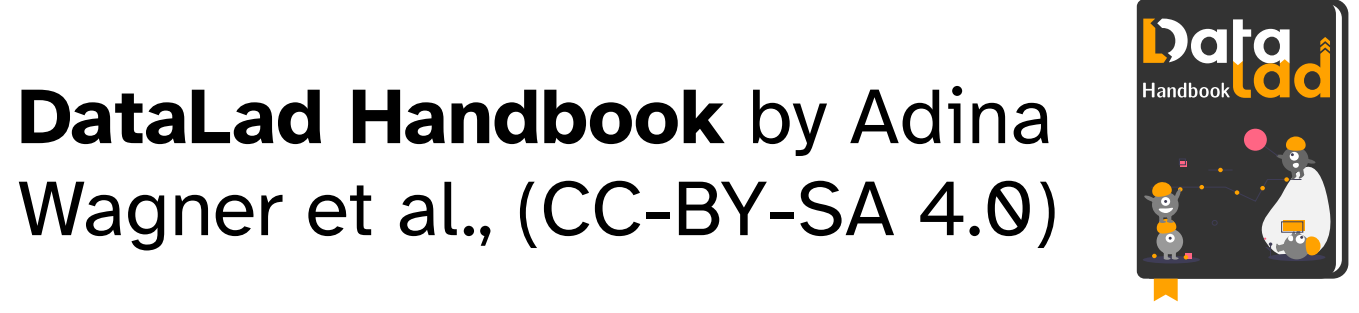

Thanks to Prof. Nicolas Schuck, Dr. Adina Wagner, DDLitLab, the students

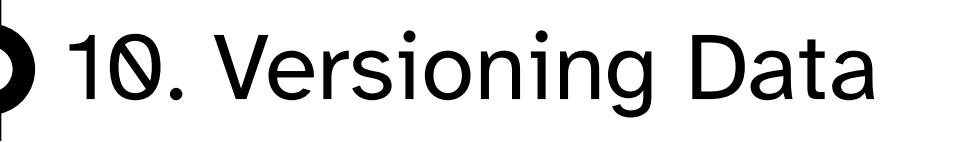

- popular version control system
- free & open-source CLI tool
- software industry standard
- 100 million GitHub users
- create "recipes" repository
- mimic reproducible paper
- learn same tools that are used for teaching materials

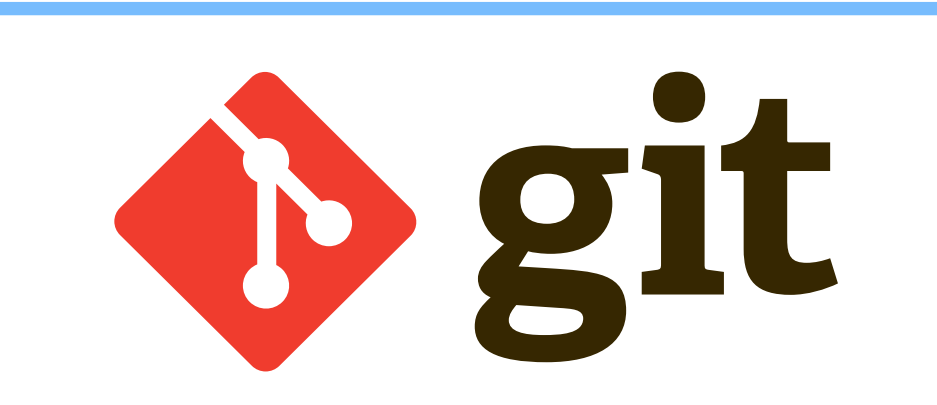

**Summary:** A hands-on course about version control using Git with online materials, exercises & quizzes **Third party Third party storage providers**

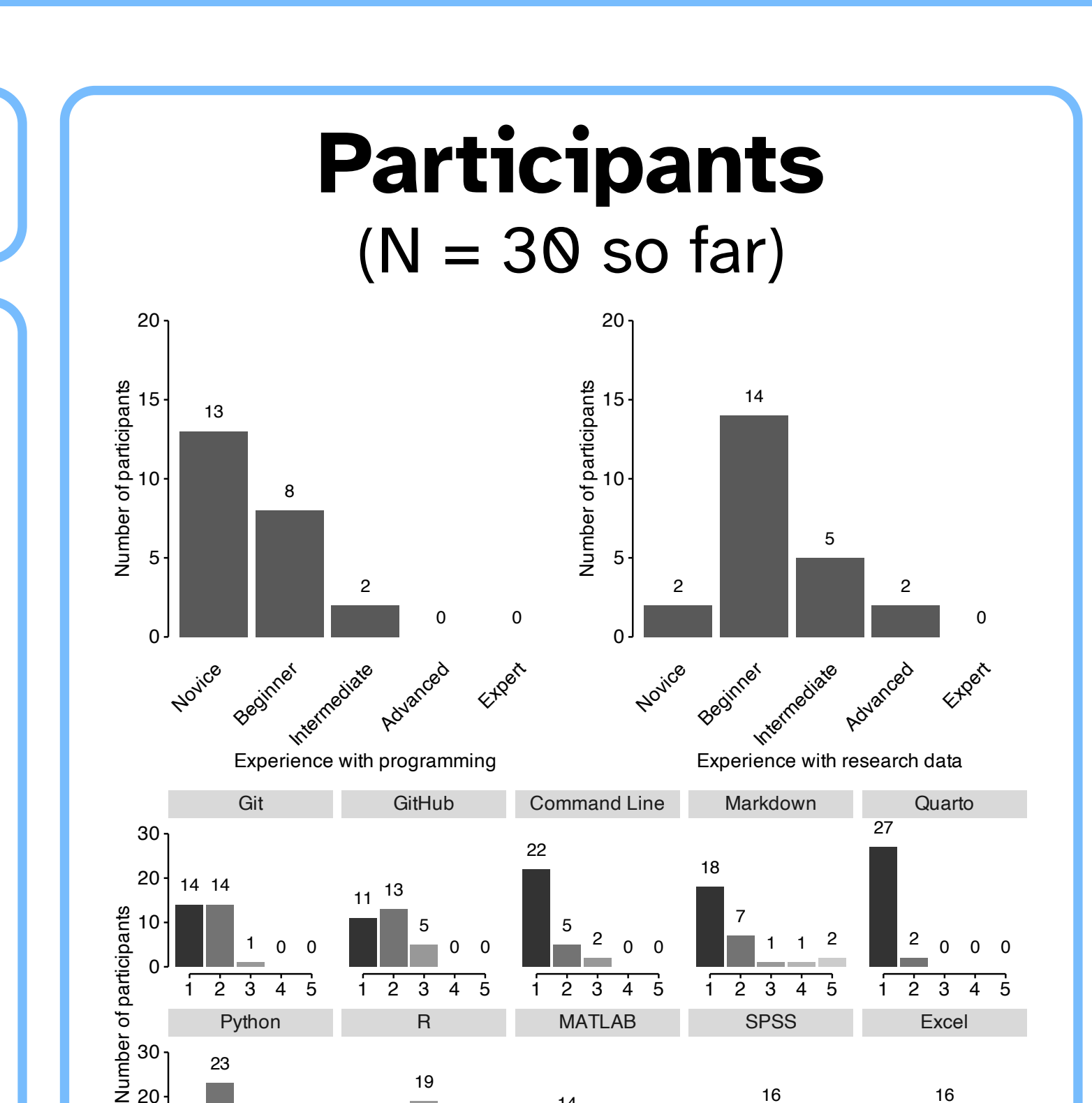

**"Science as open-source knowledge development"**  $23$  M.Sc. & Ph.D. Psychology

Elective Module (4 ECTS)

Az English @ Web Analytics

## **Outlook and ongoing work**

14 sessions, 90 min each

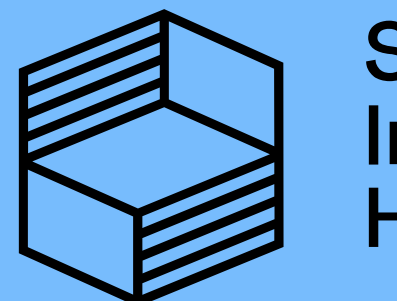

WS + SS 2023/2024

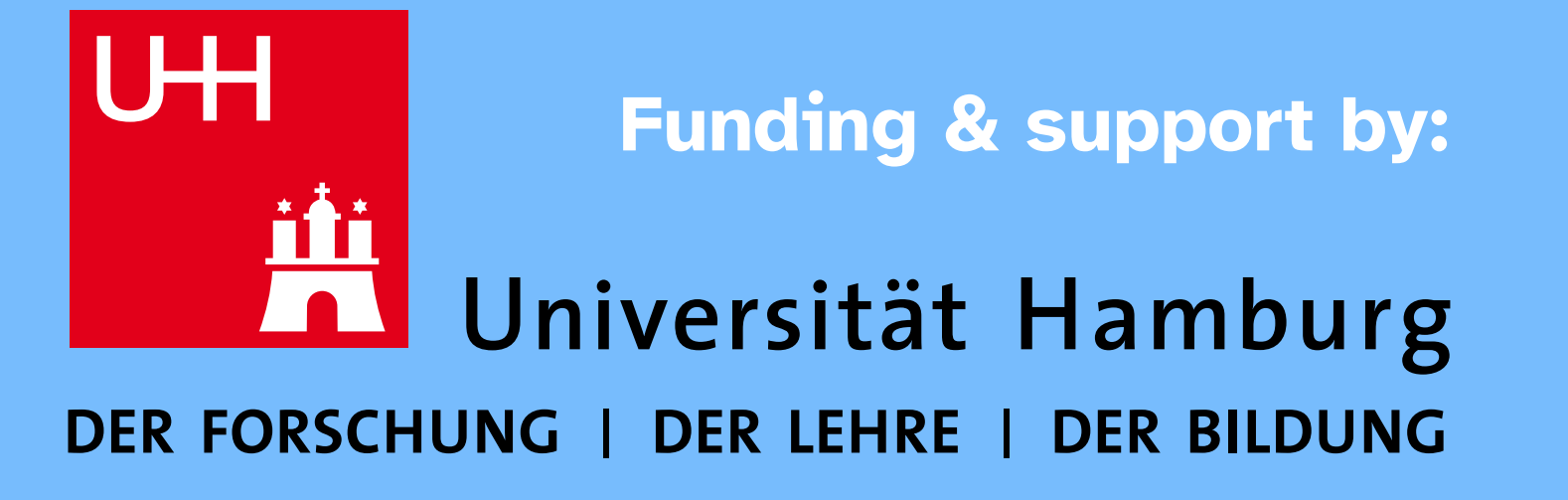

#### Lennart Wittkuhn<sup>1</sup> & Konrad Pagenstedt<sup>1</sup> DIGITAL AND DATA LITERACY IN TEACHING LAB

 $\overline{\mathbf{u}}$ 

<sup>1</sup> Institute of Psychology, University of Hamburg, Germany

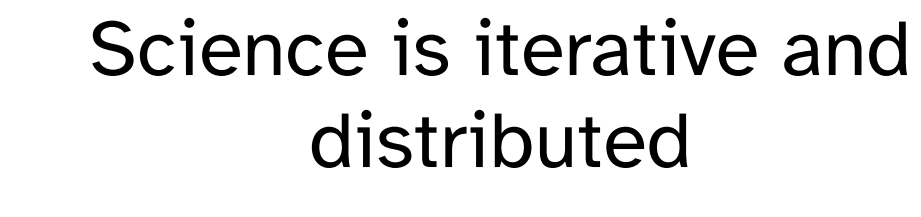

More funding by UHH & Claussen Simon Stiftung!

**work stations & servers**

**Repository hosting services**

Your dataset  $\sim$ 

**THE ATLASSIAN** 

Supporting quiz questions

**Contact:** lennart.wittkuhn@uni-hamburg.de

**Web:** lennartwittkuhn.com/dditlab-presentation

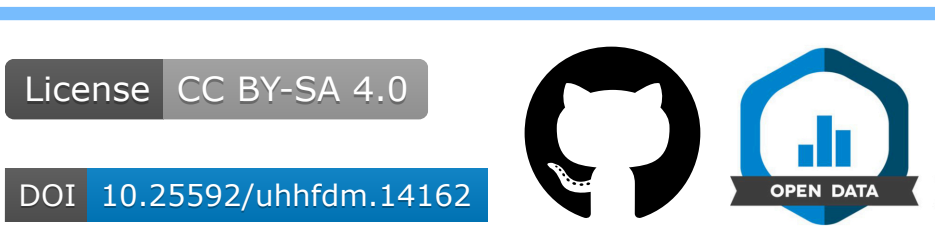

188

23

1

 $0 - 7$ 

 $10<sup>1</sup>$ 

23

4

1  $<sub>0</sub>$ </sub>

Never heard of it

19

4  $\Omega$  $2^{\bullet}$  6

14

Python R R MATLAB SPSS Excel

5 4

0

16

8

1

0 0

16

1 2 3 4 5 1 2 3 4 5 1 2 3 4 5 1 2 3 4 5 1 2 3 4 5

Experience leve

1 2 3 4 5 1 2 3 4 5 1 2 3 4 5 1 2 3 4 5 1 2 3 4 5

20

30

2: Heard of it, but never used it 4: Frequent user

Stiftung Innovation in der Hochschullehre

3: Used it occassionally 5: Integral part of my work